# **ANTHONY ARATA**

**GWDV** 

Anthony Arata, Dr. Geoffrey Lovelace

**Abstract** 

Grawlallonal Waves provide us with an new way of observing our universe<br>and are changing the ways we observe the universe. Creating visualizations

of these gravitational waves is important for not only creating enotement and<br>knowledge for the public, but as well as assist scientists on polishing their

knowledge and inbuilion on what these simulations mean. In my work for the summer; I created visualizations of merging black holes from the Simulating<br>eXtreme Specetimes (SKS) Catalog using an open source python code

NICHOLAS AND LEE BEGOVICH **GW®PAC** 

## **Introduction**

- Gravity warped spacetime<br>• Black holes regions of warped spacetime<br>• where gravity is so strong that nothing can escape from inside the surface (horizon)<br>Binary black holes - two black holes that
- orthite ach other, emitting gravitational waves<br>• Gravitational waves ripples of warped<br>• specelime that fravel at the speed of light
- . A new way to observe the universe
- since Laser Interferometer<br>Gravitational-wawe Observatory (LIGO)'s
- first detection of gravitational waves in 2015
- Visualizing simulated binary black holes -- share excilement of discoveries with<br>the public, refine scientists intuition

### **Methods**

- · Simulate merging black holes solve Einstein's equations of relativity on
- Simulating eXtreme Spacetimes
- (SXS) Catalog catalog of simulated merging<br>black holes Includes gravitational-wave strength
- at different points in space and time.<br>Spectral Einstein Code (SpEC) created
- simulations in SXS Catalog, black-holes.erg/s
- ParaView open source software used for making 3D visualizations of scientific data/simulation<br>
GWPV - open-source python seript by Nils Fischer
- · Uses paraview to visualize simulated lational waves from SXS catalog
- . Felch and interpolate gravitational-wave data,<br>uses color and opacity to show the wave strength
- as a function of position and time

#### Acknowledgements: This work was supported in part by NSF award AST-1559694 and PHY-1836734, the Dan Black Family Trust, and Nicholas and Lee Begovich

References:<br>[1] M. Boyle et al. "The SXS Colaboration of binary black hole simulations." Class. Quantum Grav. 36, 195006 (2019). https://doi.org/10.1088/1361-6382/ab34e2<br>[2] guny. Nilsieffischer. "Nilsieffischer(Owyx: Visu

Credit: SXS Collaboration

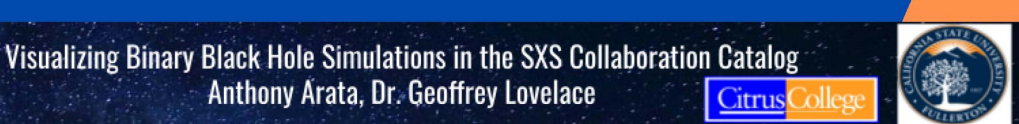

#### **Methods II** . Configure GWPV by editing yami files . Choose simulation to visualize, options controlling e.g. what limes ender as frames, how many frames total, resolution, colors, etc. Make Images -- run paraview python seript in a docker container<br>• Docker -- program that uses containers to set up known<br>environments, to run things (like GWPV) without having to

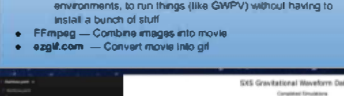

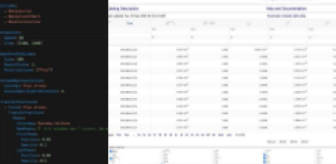

# **Conclusion & future work**

- . First at Cal State Fullerton to use GWPV
- to visualize gravitational waves<br>• Documentation of how to use the tool, filling in specific details not<br>outlined in GWPV docs could be found at
- · Future work render a full movie, render different<br>binary-black-hole simulations, multiple binaries in one movi

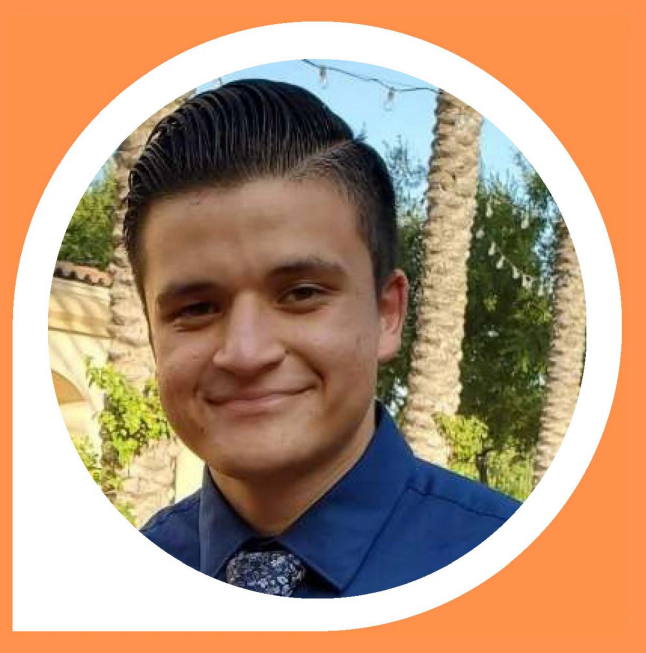

My task this summer was to create **visualizations of merging binary black holes from the Simulating eXtreme Spacetimes (SXS)** collaboration website using python.

Alternate Text:

Anthony Arata

Quote: "My task this summer was to create visualizations of merging binary black holes from the Simulating eXtreme Spacetimes (SXS) collaboration website using python."

Image of Anthony Arata

Image of text and graphic laden project presentation entitled "Visualizing Binary Black Hole Simulations in the SXS Collaboration Catalog. Anthony Arata, Dr. Geoffrey Lovelace"